# **SAP** 常见问题

# **SAP** 常见问题

文档版本 02 发布日期 2022-01-12

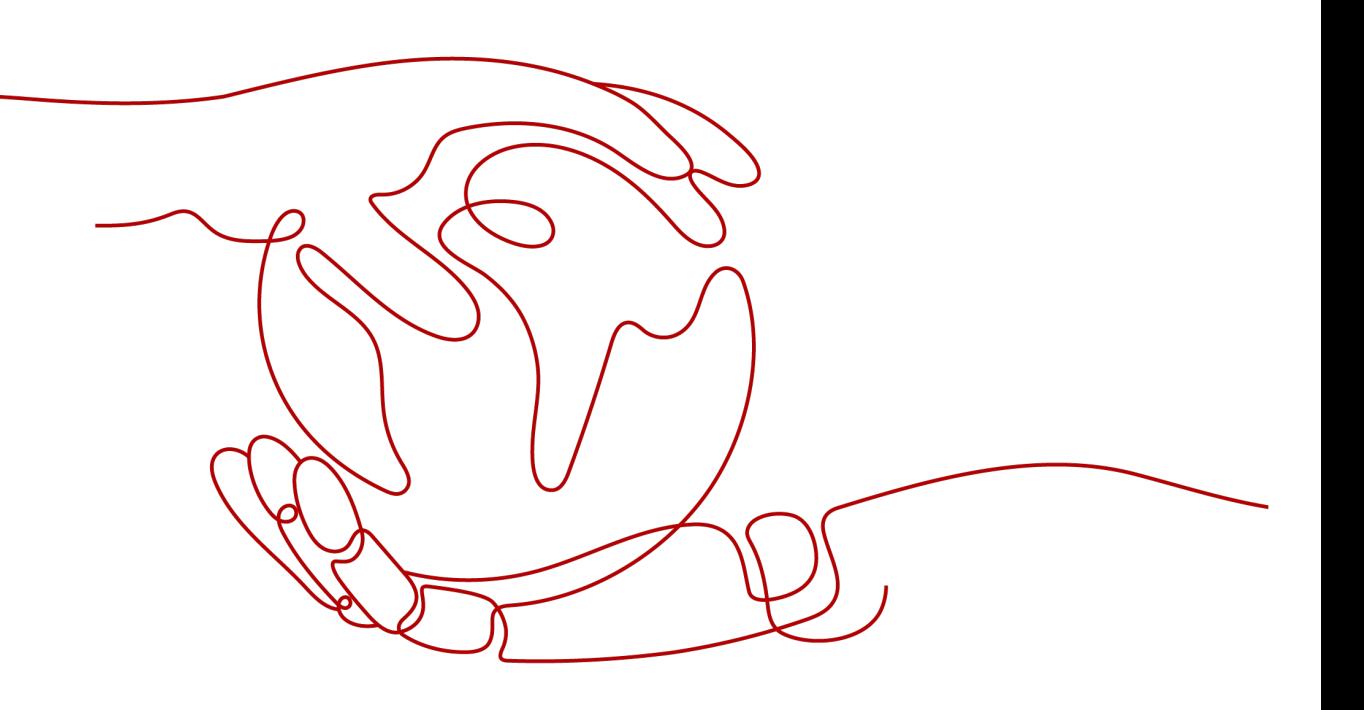

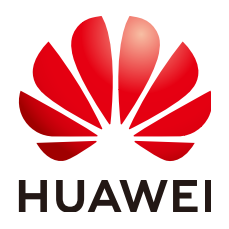

#### 版权所有 **©** 华为技术有限公司 **2022**。 保留一切权利。

非经本公司书面许可,任何单位和个人不得擅自摘抄、复制本文档内容的部分或全部,并不得以任何形式传 播。

#### 商标声明

**、<br>HUAWE和其他华为商标均为华为技术有限公司的商标。** 本文档提及的其他所有商标或注册商标,由各自的所有人拥有。

#### 注意

您购买的产品、服务或特性等应受华为公司商业合同和条款的约束,本文档中描述的全部或部分产品、服务或 特性可能不在您的购买或使用范围之内。除非合同另有约定,华为公司对本文档内容不做任何明示或暗示的声 明或保证。

由于产品版本升级或其他原因,本文档内容会不定期进行更新。除非另有约定,本文档仅作为使用指导,本文 档中的所有陈述、信息和建议不构成任何明示或暗示的担保。

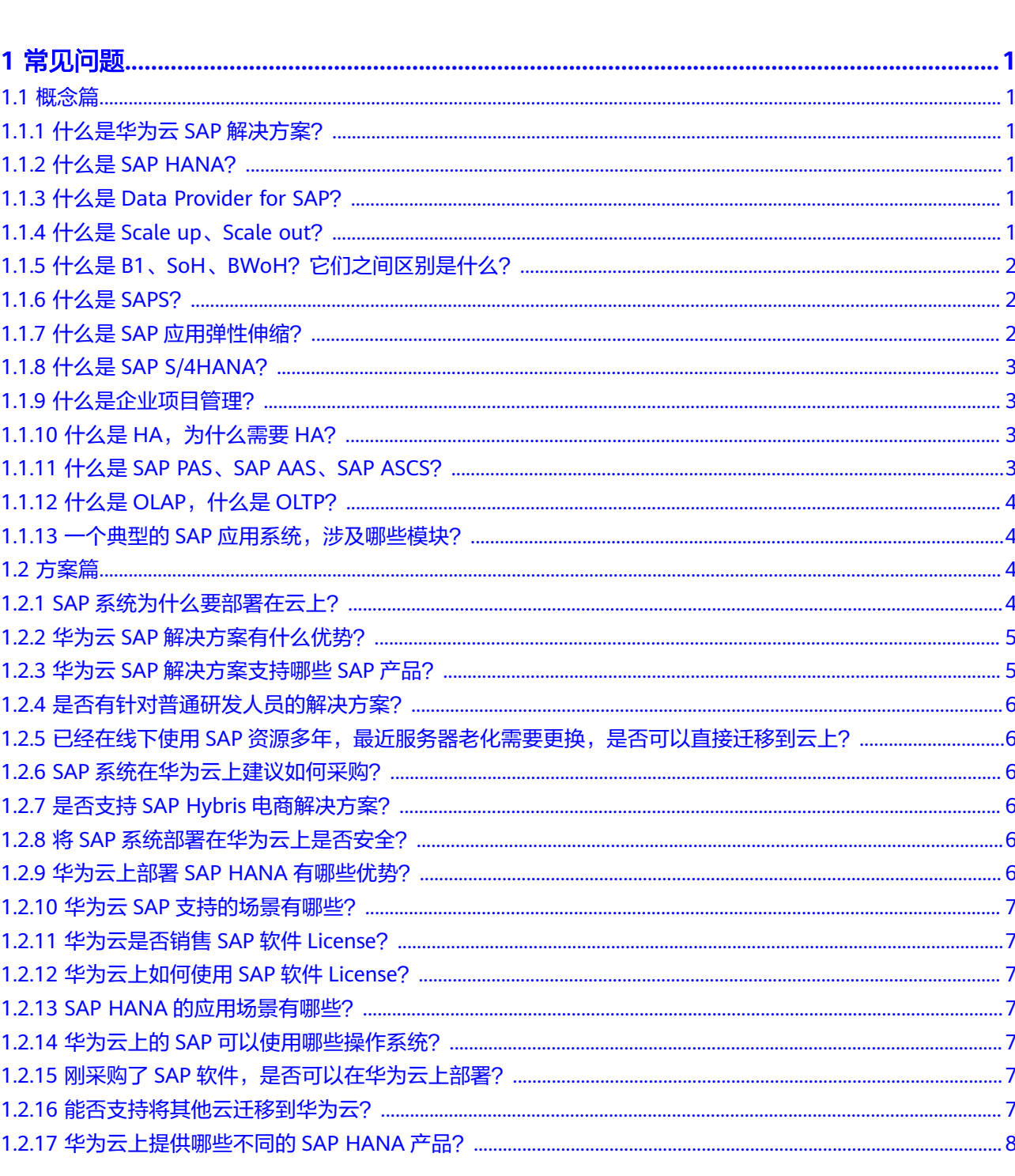

目录

 $\overline{\mathsf{i}}$ i

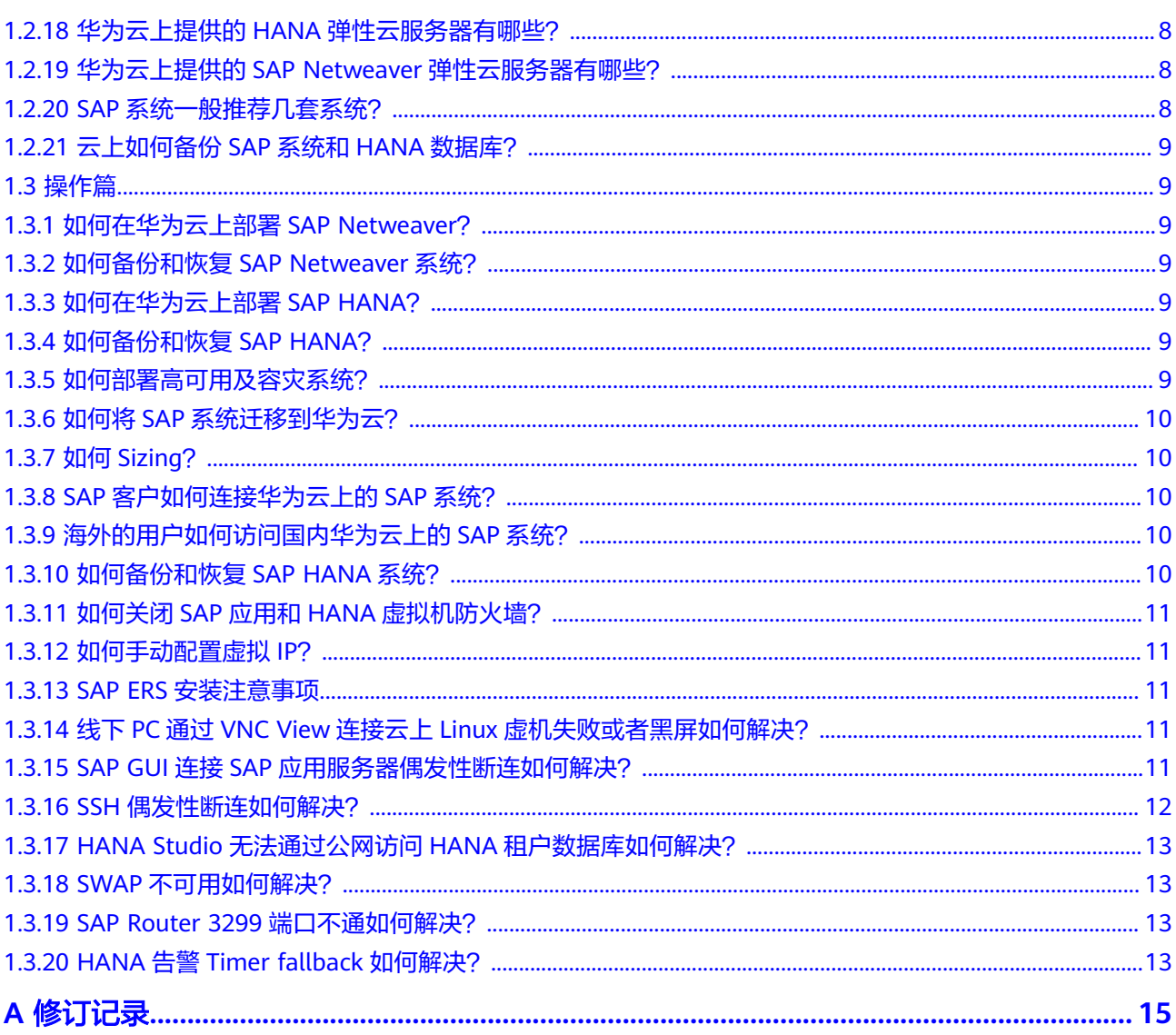

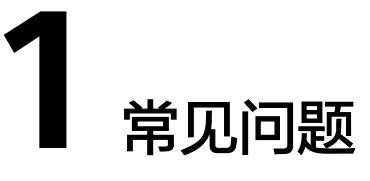

<span id="page-4-0"></span>1.1 概念篇 1.2 [方案篇](#page-7-0)

1.3 [操作篇](#page-12-0)

# **1.1** 概念篇

# **1.1.1** 什么是华为云 **SAP** 解决方案?

在华为云上部署SAP业务软件,能够充分利用华为云大规格、高性能、高安全和高可靠 的能力,以及全生命周期的管理服务,帮助企业简化管理、节省成本、高效运营,快 速实现数字化转型。

详情请参[见华为云](https://www.huaweicloud.com/solution/sap/)**SAP**官网。

# **1.1.2** 什么是 **SAP HANA**?

SAP HANA(High-Performance Analytic Appliance)是SAP公司于2011年6月推出的 基于内存计算技术的高性能实时数据计算平台,用户可以基于SAP HANA提供的内存 计算技术,直接对大量实时业务数据进行查询和分析。

详情请参见"**[SAP HANA](https://support.huaweicloud.com/productdesc-saphana/saphana_01_0001.html)**简介"。

# **1.1.3** 什么是 **Data Provider for SAP**?

Data Provider for SAP收集关键的性能数据, 例如: CPU使用率, 内存使用率等, 并 将这些性能数据呈现给SAP应用,用于监控事务。

具体详情请参见**[Data Provider for SAP](https://support.huaweicloud.com/dpug-sap/sap_01_0002.html)**介绍。

# **1.1.4** 什么是 **Scale up**、**Scale out**?

从节点扩展方式区分: SAP HANA可以分为Scale Up和Scale Out两种架构。

Scale Up: 称为单节点系统, 指系统中只包括一个有效节点 ( 如果需要HA时, 可 以将两个单节点以System Replication形式构成单节点的HA架构)。这种架构的

<span id="page-5-0"></span>系统只具有垂直扩展能力,当需要扩展系统时,通过在节点上增加更多的CPU、 内存和硬盘来扩大系统的能力。

目前暂不支持SAP HANA运行时,对该节点在线扩大能力,例如增加更多的 CPU、内存或硬盘。

● Scale Out:称为集群系统。指由多个节点组成的SAP HANA系统,这种系统的扩 展主要以水平扩展方式(指增加节点的方式)来进行。

## **1.1.5** 什么是 **B1**、**SoH**、**BWoH**?它们之间区别是什么?

- SAP Business One (B1)是一款可随企业发展而扩展,为企业业务增长创造便利 条件的业务管理软件,能帮助企业高效地管理降低运营成本,获得全方位的业务 视图,对企业进行全方位分析,简化包括会计、客户关系管理(CRM)、供应链管 理和采购等关键流程。有两个版本:SAAS版本和On-Promise版本,都使用HANA 数据库。
	- 支持多节点/横向扩展的SAP OLAP场景
	- 支持单节点向上扩展最高达4TB的SAP OLTP场景
- SoH为SAP Business Suite on HANA的简称, 是一系列完全集成的综合性应用程 序,可帮助企业打造卓越的流程、削减运营成本和捕获商机;这些应用程序基于 单一的基础支持行业特定的广泛业务流程。SAP Business Suite应用程序为财务、 人力资源、生产、采购、产品开发、市场营销、销售、服务、供应链管理和IT管 理流程提供稳固的支持;借助与企业超过35年的合作经验, SAP Business Suite为 以下需求的组织提供帮助:
	- 需要跨组织、部门和地域进行业务流程高度完整集成
	- 希望尽快扩展现有业务流程或添加新业务流程
	- 希望通过整合企业软件环境来降低成本或通过调整运营实现更高效的增长
- BWoH为SAP Business Warehouse on HANA的简称,是SAP商务智能(BI)的集 成化组件之一,为SAP数据和非SAP数据的采集、存储、分析和管理提供一个集成 的,面向商务的平台。它可以智能化地管理整个企业管理信息系统的海量数据信 息并从中挖掘出有价值的信息,以向企业管理者提供的决策支持,从而使企业对 市场反应更灵敏快捷,整个企业也更具有生命力和竞争力。

华为云为SAP BW系统部署提供了丰富的资源服务,可减少您部署新环境的工作量 和时间,华为云上支持SAP BW 单机和集群两种部署方式。

#### **1.1.6** 什么是 **SAPS**?

SAPS (SAP Application Performance Standard)值是一种独立于硬件的度量单位, 用于描述SAP环境中系统配置的性能,是SAP业界权威的审核性能的指标,同规格的 CPU和内存的机型,SAPS值越大说明性能越强。通常HANA项目中说的SAPS指的是 SD2 benchmark测试中的分数,从技术角度来说,100 SAPS等同于每小时2400笔SAP 交易或每小时6000笔对话(控制台改变)加上每小时2000笔录入操作。

#### **1.1.7** 什么是 **SAP** 应用弹性伸缩?

SAP应用弹性伸缩是根据用户的SAP业务需求,通过策略自动调整自动增加AAS (Additional Application Server)的数量。您可以根据业务需求自行定义伸缩配置和 伸缩策略,降低人为反复调整资源以应对业务变化和高峰压力的工作量,帮助您节约 资源和人力成本。

详情请参见《**SAP**[应用弹性伸缩用户指南](https://support.huaweicloud.com/usermanual-sapas/sapas_01_0002.html)》。

# <span id="page-6-0"></span>**1.1.8** 什么是 **SAP S/4HANA**?

SAP S/4HANA是企业数字化业务的实时资源管理套装软件。它基于SAP高性能内存平 台SAP HANA,相比传统平台在处理商务分析和生成报表的速度上提高了1,800倍。华 为云为SAP S/4HANA系统和弹性云服务器提供了自动化的部署方式,可减少部署新环 境的工作量和时间。

详情请参见《**SAP S/4HANA**[快速部署用户指南》](https://support.huaweicloud.com/s4hana-ugqd/s4hana_01_0002.html)。

#### **1.1.9** 什么是企业项目管理?

企业项目管理是面向企业客户提供IaaS资源管理、SAP系统管理、运维管理、业务监控 等一站式企业业务管理的服务。

- 一键部署: 用户可通过预置模板或者自定义模板发放SAP HANA和SAP S/4HANA 或者纳管已有的SAP应用,实现一键部署。
- 一键扩容: 当SAP业务过大时,用户可对企业项目应用资源中的云硬盘进行扩容, 保证数据存储需求。
- 一键备份与恢复: 在日常维护中, 用户可对应用进行备份与恢复, 保证数据的可 靠性。
- 一屏监控: 通过查看SAP监控数据大屏, 用户可实时了解各应用资源使用情况、告 警情况以及SAP系统运行情况。

详情请参见《**SAP**[企业项目管理最佳实践](https://support.huaweicloud.com/bestpractice-sap/sap_08_0019.html)》。

#### **1.1.10** 什么是 **HA**,为什么需要 **HA**?

HA (High Availability), 高可用。SAP系统的架构大致分三层, 分别为应用服务器 层、消息服务器层和数据库层。SAP的最佳实践推荐分布式部署,安装在不同的服务器 上实现高可用的目的。

- SAP应用高可用: ACTIVE–ACTIVE模式, 任何一台应用服务器崩溃, 另外一台还 能继续使用,不影响业务。SAP应用服务器通常通过集群来实现,除了高可用的作 用,还起到负载均衡的作用。
- SAP消息服务器层高可用: ACTIVE-STANDBY模式, 消息服务器负责把用户请求分 发到应用服务器上,需要有操作系统的高可用软件来支持共享资源的切换。
- 数据库高可用: ACTIVE-STANDBY模式, 当主数据库崩溃, 上层应用会自动连到 备机上,业务不影响。

中小型客户,通常会选择其中的两台应用服务器,同时部署消息服务器组件,我们推 荐所有的SAP客户的生产系统都部署高可用的架构。

### **1.1.11** 什么是 **SAP PAS**、**SAP AAS**、**SAP ASCS**?

PAS(Primary Application Server):主应用服务器。

AAS(Additional Application Server):扩展应用服务器。

ASCS (ABAP Central Services): SAP应用核心服务, 是SAP应用的一个核心控件, 包含两个主要控件:

消息服务 (Message server): 用于处理负载均衡, 所有的用户请求进来首先通 过消息服务,再分发到各个SAP应用服务器中。

<span id="page-7-0"></span>队列服务(Enqueue Server): 锁表操作, 为了防止不同的操作同时对一条记录 进行修改而进行锁表,保证数据一致性。

PAS和AAS的区别: PAS包含ASCS而AAS不包含。一个系统中PAS只有一个, 而AAS可 以有很多个(根据业务量横向扩展)。

如果ASCS出现了任何问题,整个SAP系统相当于崩溃,所以建议配置ASCS HA架构。

# **1.1.12** 什么是 **OLAP**,什么是 **OLTP**?

数据处理一般可以分成两大类:联机分析处理OLAP(OnLine Analytical Processing) 和联机事务处理OLTP(OnLine Transaction Processing)。

- OLAP为使用多维结构为分析提供对数据的快速访问的技术, OLAP 的源数据通常 存储在关系数据库的数据仓库中。OLAP是数据仓库系统的主要应用,支持复杂的 分析操作,侧重决策支持,并且提供直观易懂的查询结果。
- OLTP也称为面向交易的处理系统,其基本特征是顾客的原始数据可以立即传送到 计算中心进行处理,并在很短的时间内给出处理结果。OLTP是传统的关系型数据 库的主要应用,主要是基本的、日常的事务处理,例如银行交易。

### 1.1.13 **一个典型的 SAP 应用系统, 涉及哪些模块?**

在一个典型的SAP系统中,一般可以分为二大部分:应用服务器、SAP HANA数据库。

- 应用服务器,一般会分为生产/开发/测试,如ERP生产、ERP开发、ERP测试、 CRM生产、CRM开发、CRM测试等。生产应用一般采用物理机部署,开发/测试 应用可以采用虚拟化部署。采用虚拟化部署时,需要使用共享存储。
- HANA数据库,分为生产/开发/测试,如ERP生产HANA、开发HANA、测试 HANA; CRM生产HANA、开发HANA、测试HANA。针对生产HANA, 一般会考 虑做双机HA。

# **1.2** 方案篇

# **1.2.1 SAP** 系统为什么要部署在云上?

#### 企业客户在SAP应用及行业解决方案上面临的挑战:

- 成本高:SAP应用服务器和HANA服务器一次性投入过高,企业机房每年的机房租 金、电、运维等费用逐年增高,对企业来说不管是初期投入还是未来的持续投入 都是一笔很高的费用。
- 运维复杂、繁琐: SAP系统和硬件的运维都需要企业有一个专业的运维团队来实时 分析问题,解决问题,但是对于很多企业来说,针对SAP系统维护一个专门的团队 成本过高,投入产出比过低。
- 资源利用率低,总体拥有成本高:企业有大量的SAP开发测试培训环境,资源分 散,利用率低,重复投资。并且企业采购传统服务器一般都会根据未来3年的数据 增长量来采购,但是资源利用率很低(20%左右),造成严重的资源浪费,但总 体拥有成本却在不断上升。
- 扩容慢: 当企业发现服务器资源达到瓶颈时需要额外采购硬件, 规划系统停机窗 口,停止生产系统,很多服务器由于无法简单硬件扩容还需要进行服务器间的数 据迁移,严重影响企业的业务。
- <span id="page-8-0"></span>SAP项目周期长:传统硬件从下单到到货,一般需要1-2个月,严重拖长整个SAP 项目交付周期。
- 灵活性差: SAP系统日常使用中, 经常会有业务部门需要针对生产系统数据进行业 务测试。通过传统的方式进行服务器采购,系统安装,数据拷贝往往需要几周甚 至上月的时间,严重影响进度
- 数据中心安全性差: 传统机房由于各种原因,在安保策略,访问控制,电力保 障,温湿度控制,供水排水,防静电,安全区域划分等方面都做的不够完善,企 业也很难有一个专职负责安全的团队来保障整体系统和数据的安全
- 业务连续性保障差、数据安全性弱:随着工作中越来越多的依赖IT系统的协助, 应用系统的不间断持续运转的需求就越来越强烈。硬件和软件故障、系统单点故 障、自然灾害,甚至计划维护所导致的停机时间,都有可能影响到业务运行和数 据安全,如何保证业务连续性和数据安全性,是当前IT系统的一个巨大的挑战。

#### 企业上云的优势:

- 按需使用,降低成本:企业不用一次性过多的投入,为未来买单,只需按未来1年 或者几个月的数据实际量来采购,未来随着数据量的增长而按需扩容,保证资源 的最大利用率和最低的总体拥有成本。
- 扩容简单:云上扩容相比线下容易很多,企业将SAP系统上云就相当于拥有了无限 的资源,可以随着SAP 系统数据量增长而一键扩容,无需影响企业关键业务。
- 灵活性:云计算提供给企业更多的灵活性,企业可以跟据自己的业务情况来决定 是否需要增加服务,企业也可以从小做起,用最少的投资来满足你的现状,而当 企业的业务增长到需要增加服务的时候,可以根据自己情况对服务进行选择性增 加,使企业的业务利用性最大化。同时对于业务的临时测试需求,可以按需采购 云上SAP系统来进行快速部署,适应企业业务变化的敏捷性。
- 专业运维:所有的硬件,机房的运维由云厂商的专业运维团队来完成,而企业可 以更多的专注于企业的业务创新和IT 数字化转型。
- 缩短项目周期:云上可以实现一键环境发放,企业客户无需等待长期的硬件采购 周期,从而大大缩短SAP的整体项目周期。
- 安全:云厂商有专门庞大的安全运维团队,对数据中心的安保策略,访问控制, 电力保障,温湿度控制,供水排水,防静电,安全区域划分等方面有专门的投 入,符合国家各项安全认证考核指标,保证客户整体系统和数据的安全。

### **1.2.2** 华为云 **SAP** 解决方案有什么优势?

华为是市面上唯一一家硬件原厂商转型云服务商,凭着其多年在硬件领域的技术积累 在解决方案整体拥有以下优势:

- 高性能的**SAP**云平台:华为云平台的SAP IO性能达到SAP认证规格的**4-5**倍,是其 他云厂商的**2-3**倍。
- 大规格:华为云支持单节点最大**4TB**、集群最大**30TB**的SAP HANA环境即将上 线。
- 服务化:华为云提供HANA 数据库自动安装部署, 方便企业客户系统快速自动发 放。
- 高可靠: 支持SAP系统&数据库线下线上灾备/线上双AZ灾备, 以及应用&数据库 高可用高可靠架构等。同时为了方便客户更快地部署复杂的HA架构,华为开发了 一系列的自动部署脚本,方便客户更快得部署复杂的架构。

### **1.2.3** 华为云 **SAP** 解决方案支持哪些 **SAP** 产品?

华为云SAP解决方案支持的SAP产品有:

- 数据库: SAP HANA、SAP HANA(精简版)、SAP ASE。
- 中间件: SAP NetWeaver。
- 应用: SAP S/4HANA、SAP BW/4HANA、SAP Business Suite、SAP Business One、SAP Business Warehouse、SAP Hybris、SAP Business Object。

#### <span id="page-9-0"></span>**1.2.4** 是否有针对普通研发人员的解决方案?

华为和SAP公司2017年合作引进了SAP HANA(精简版)上华为云。SAP HANA(精简 版)是SAP为研发人员量身定做的HANA版本,软件许可免费,用户只需要支付很少的 云资源的费用就可以使用SAP HANA(精简版)。

详情请参见**SAP HANA**[\(精简版\)介绍和购买。](http://www.huaweicloud.com/solution/sap-mb/hana-express.html)

## 1.2.5 已经在线下使用 SAP 资源多年, 最近服务器老化需要更换, 是 否可以直接迁移到云上?

可以。华为和SAP合作伙伴给客户提供端到端的服务,包括线下到线上的迁移服务,系 统升级服务,ECC升级到S4,数据库更换服务(Oracle/DB2更换成HANA),系统上 线后的运维服务,系统实施中的体验服务等,为客户端到端负责。

#### **1.2.6 SAP** 系统在华为云上建议如何采购?

华为云支持客户按小时或者包周期购买,由于SAP开发/测试/生产系统长期需要使用, 建议按包周期购买;对于一些SAP培训系统/临时测试系统,由于使用时间较短,建议 按小时购买,随用随付钱。

#### **1.2.7** 是否支持 **SAP Hybris** 电商解决方案?

支持。华为SAP Hybris是2017年华为和SAP公司联合开发的解决方案,相比线下部 署,真正意义上实现了动静资源分离,集中式会话管理,读写分析,同时实现根据用 户访问量智能自动扩容,一键式自动安装部署,充分发挥Hybris的特性。

#### **1.2.8** 将 **SAP** 系统部署在华为云上是否安全?

华为是首批通过工信部所有安全认证的企业之一,所有的数据中心都是国内Tier3+级 别。在华为云上部署SAP, 从边界安全防护、全面主机/应用安全防护、全方位网络隔 离与访问控制、专业数据库安全等全方位保障SAP安全。

详情请参见《**SAP**[安全白皮书》](https://support.huaweicloud.com/swp-sap/sap_03_0002.html)。

#### **1.2.9** 华为云上部署 **SAP HANA** 有哪些优势?

华为云上部署SAP HANA,能充分利用云服务的优势,具有以下优势:

- 降低购买成本:租户可以按需购买所需要的DEV、TST和TRN等场景下的SAP HANA环境,仅在使用时才收费,大大降低采购成本。
- 提高部署效率:在华为云中购买SAP HANA系统,将部署时间从几天下降到几小 时内,大大节约了时间和人力。
- 扩展方便: 在华为云中, 可以容易地扩容单节点, 也可以容易地从单节点扩展到 集群,并且可以扩展到很大规模。
- 使用灵活:在SAP HANA需要被多个业务系统的DEV、TST和TRN等场景下分时使 用时,可以按需购买不同部署形态的SAP HANA系统。

# <span id="page-10-0"></span>**1.2.10** 华为云 **SAP** 支持的场景有哪些?

当前支持的场景包括:

- 全SAP系统上云:SAP开发/测试/生产都上云。
- SAP系统开发&测试上云:生产继续留本地,开发&测试系统上云,双方通过VPN 或者专线互通。
- 灾备上云:在云上部署SAP灾备系统,成本只有线下系统的10%。
- SAP专属云:针对大型企业量身定做的SAP解决方案,给客户在华为数据中心中部 署专属的服务器&专属的存储,使客户真正享受私有云的服务,公有云的价格。

# **1.2.11** 华为云是否销售 **SAP** 软件 **License**?

华为云不销售SAP软件License。

# **1.2.12** 华为云上如何使用 **SAP** 软件 **License**?

华为云上部署SAP软件使用BYOL (Bring Your Own License)的方式。用户需要自行 登录SAP公司的[技术支持网站申](https://support.sap.com/home.html)请软件License。

#### **1.2.13 SAP HANA** 的应用场景有哪些?

SAP HANA可以应用于多个场景:

- SAP HANA作为其他数据库的加速器。
- SAP HANA直接作为报表分析的数据源。
- SAP HANA直接用作OLAP分析型数据仓库。
- SAP HANA直接作为OLTP套件的数据库。
- SAP HANA直接作为SAP公司统一的数据库平台。

### **1.2.14** 华为云上的 **SAP** 可以使用哪些操作系统?

华为云针对SAP解决方案提供如下专用操作系统为SUSE Linux Enterprise Server (SLES) 12 SP1 for SAP及以上版本。

### **1.2.15** 刚采购了 **SAP** 软件,是否可以在华为云上部署?

可以,在云上部署SAP比线下模式初期资金投入更少,用户可以根据当前的数据规格 "按需"使用;线下采购服务器需2-3个月等待期,云上当天发放,当天可以开始项目 实施。

### **1.2.16** 能否支持将其他云迁移到华为云?

当前华为云上已经有很多第三方云上的SAP系统迁移到华为云的案例。通过华为SMT工 具将其他云上虚拟主机的系统配置和数据打包成镜像文件进行传输,确保运行的ECS云 服务器和原有云实例或者虚拟主机运行的应用及数据一致。

华为云的SAP技术团队会针对每个客户的需求,量身设计具体的迁移方案(精细到小 时),正常情况下客户的迁移停机影响不会超过2天。

### <span id="page-11-0"></span>**1.2.17** 华为云上提供哪些不同的 **SAP HANA** 产品?

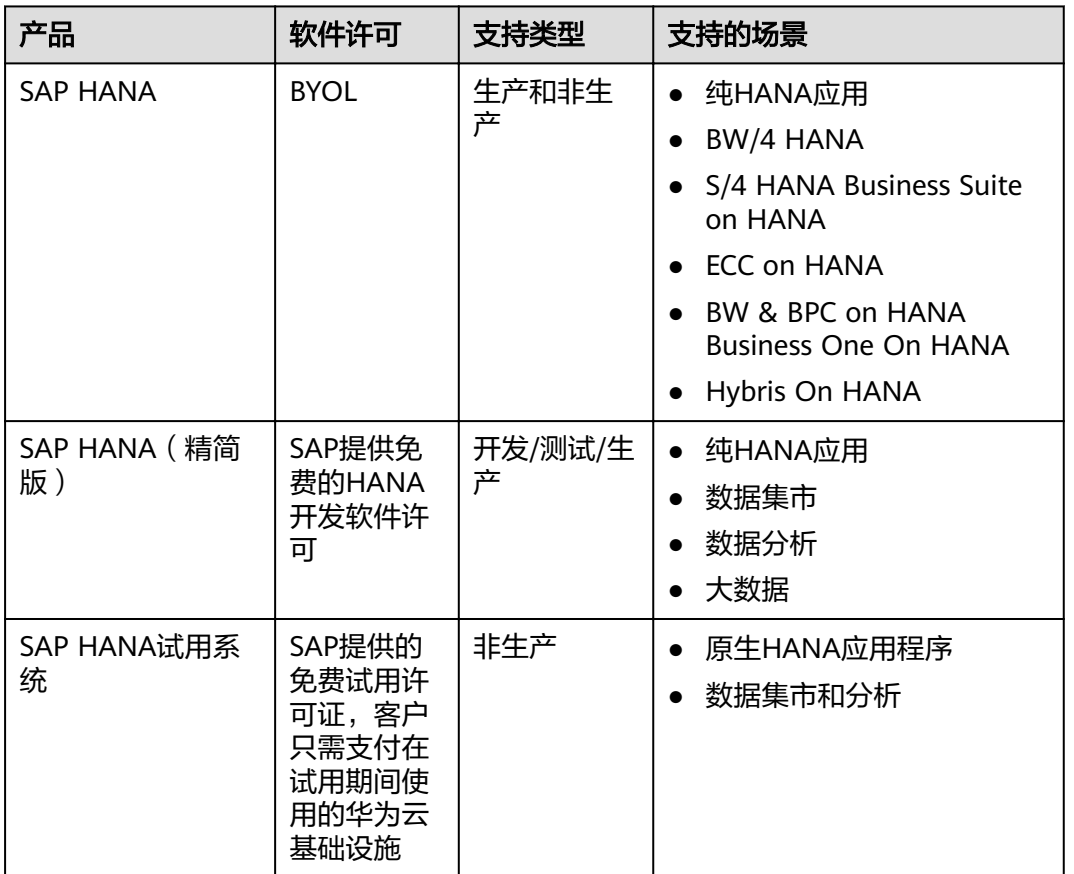

# **1.2.18** 华为云上提供的 **HANA** 弹性云服务器有哪些?

依据不同场景有多种HANA 弹性云服务器可供选择,具体请参见**HANA**[推荐云服务器](https://www.huaweicloud.com/solution/sap-mb/hana.html#section-hardware) [规格。](https://www.huaweicloud.com/solution/sap-mb/hana.html#section-hardware)

### **1.2.19** 华为云上提供的 **SAP Netweaver** 弹性云服务器有哪些?

依据不同业务需求有多种规格高性能云服务器可供选择,具体请参见<mark>[弹性云服务器](https://support.huaweicloud.com/usermanual-sapnw/sapnetweaver_01_0015.html)</mark> **[Flavor](https://support.huaweicloud.com/usermanual-sapnw/sapnetweaver_01_0015.html)**选型。

#### **1.2.20 SAP** 系统一般推荐几套系统?

根据SAP的最佳实践,每套SAP软件至少需要3套系统:开发系统、测试系统和生产系 统,一些大的企业每套SAP软件有5~6套系统,还有沙箱系统,预生产系统等等,主要 的目的是保持权责分明,开发系统只针对开发人员开放,只用于系统开发,开发完后 传输到测试系统中;测试系统只对测试人员开放,只用于系统和功能测试,测试完后 传输到生产系统;生产系统内不能做任何修改,只对最终用户开放,任何修改(如升 级补丁,新功能开发等)必需回退到开发系统中重新做。

所有的开发/测试/生产系统都需要24小时开机, 所以SAP系统一般都是包周期采购。

# <span id="page-12-0"></span>**1.2.21** 云上如何备份 **SAP** 系统和 **HANA** 数据库?

云上的备份方式相比线下的方式会更加方便便捷:

- SAP应用系统备份: 推荐使用华为云云硬盘服务(VBS), 支持全量/增量备份, 同时支持手动和定期自动备份等多种方式。
- HANA系统备份: 推荐使用华为云弹性文件服务 (SFS), 为用户的弹性云服务器 (ECS)提供一个完全托管的共享文件存储,符合标准文件协议(NFS),能够弹 性伸缩至PB规模,具备可扩展的性能,为海量数据、高带宽型应用提供有力支 持。

可以将SFS共享存储挂在HANA云服务器上,使用HANA软件自带的SAP HANA Studio将备份文件存储到SFS共享存储中。华为云提供自动归档脚本,能帮助客户 自动将SFS中的HANA备份文件归档到华为云对象存储池(OBS)中。

# **1.3** 操作篇

### **1.3.1** 如何在华为云上部署 **SAP Netweaver**?

首先根据您的部署方案使用云服务控制台申请所需的资源然后再安装配置SAP Netweaver。详情请参见**[SAP Netweaver](https://support.huaweicloud.com/usermanual-sapnw/sapnetweaver_01_0002.html)**用户指南。

#### **1.3.2** 如何备份和恢复 **SAP Netweaver** 系统?

SAP NetWeaver备份分为两部分,一部分是对SAP NetWeaver ASCS实例中的卷快照 以及相关文件目录的备份/恢复,另一部分是对SAP HANA数据库的备份/恢复。

### **1.3.3** 如何在华为云上部署 **SAP HANA**?

华为云提供SAP HANA弹性云服务器单节点部署、裸金属服务器单节点部署和裸金属 服务器集群部署三种方式。请首先根据您的部署方案使用云服务控制台申请所需的资 源然后再安装配置SAP HANA。

- 弹性云服务器单节点部署请参见[https://support.huaweicloud.com/ugs](https://support.huaweicloud.com/ugs-saphana/saphana_02_0004.html)**[saphana/saphana\\_02\\_0004.html](https://support.huaweicloud.com/ugs-saphana/saphana_02_0004.html)**。
- 裸金属服务器单节点部署请参见**[https://support.huaweicloud.com/ugbs](https://support.huaweicloud.com/ugbs-saphana/saphana_06_0003.html)[saphana/saphana\\_06\\_0003.html](https://support.huaweicloud.com/ugbs-saphana/saphana_06_0003.html)**。
- 裸金属服务器集群部署请参见**[https://support.huaweicloud.com/ugbc](https://support.huaweicloud.com/ugbc-saphana/saphana_07_0003.html)[saphana/saphana\\_07\\_0003.html](https://support.huaweicloud.com/ugbc-saphana/saphana_07_0003.html)**。

### **1.3.4** 如何备份和恢复 **SAP HANA**?

为了保证SAP HANA的可靠性,当SAP HANA出现异常时能够快速恢复,需要创建高 可用及灾备系统。详细的要求和说明,请参见SAP公司的《**[SAP HANA Database](https://help.sap.com/viewer/6b94445c94ae495c83a19646e7c3fd56/2.0.01/en-US/c4663eabbb571014923a90c70cec566c.html) [Backup and Recovery](https://help.sap.com/viewer/6b94445c94ae495c83a19646e7c3fd56/2.0.01/en-US/c4663eabbb571014923a90c70cec566c.html)**》。您也可以参考《**SAP**[高可用及灾备指南](https://support.huaweicloud.com/hag-sap/sap_10_0001.html)》的相关章节。

# **1.3.5** 如何部署高可用及容灾系统?

云端高可用跟传统高可用相比,有如下的优点:

- <span id="page-13-0"></span>敏捷性:在云端部署高可用系统,通过成熟的解决方案,能够快速有效的部署系 统。但是使用传统的服务器,还需要采购硬件,完成硬件规划,委托可靠性工程 师及应用工程师配合搭建高可用系统。
- 灵活扩展:通过云端的高可用系统,可以根据系统的压力及实施的系统访问情 况,进行动态地扩展,以满足系统性能的需求。而传统的高可用系统架构已经固 定,不容易实现动态地扩展。
- 运维:云端高可用系统不需要租户自己维护,在云端由服务提供商维护。传统的 高可用需要建立本地的运维团队。
- 可靠性:云端高可用可以根据租户的需求,部署在不同的地区,以实现跨区域的 高可用性,满足系统的安全。
- 成本:云端高可用相比于传统高可用,省去较多硬件的成本,节约很大的支出。

华为云针对SAP HANA提供了完善的高可用与灾备方案,详情请参考《**SAP**[高可用及灾](https://support.huaweicloud.com/hag-sap/sap_10_0001.html) [备指南](https://support.huaweicloud.com/hag-sap/sap_10_0001.html)》。

#### **1.3.6** 如何将 **SAP** 系统迁移到华为云?

华为云结合SAP DMO技术实现SAP系统云下到云上的迁移。通过SUM工具将云下数据 库数据迁移到云上数据库。

详情请参考**SAP**[文档。](https://archive.sap.com/documents/docs/DOC-48743)

#### **1.3.7** 如何 **Sizing**?

SAP系统的Sizing,首先需要确定系统指标,包括内存、CPU、磁盘容量和I/O性能等。 建议使用SAP Quick Sizer工具进行SAP系统的Sizing。云服务器支持弹性伸缩,用户可 根据Sizing结果并结合SAP顾问意见在华为云平台上选择合适的云服务器来部署您的 SAP系统。

有关SAP Sizing的详细信息,请参阅**[https://www.sap.com/about/benchmark/](https://www.sap.com/about/benchmark/sizing.html) [sizing.html](https://www.sap.com/about/benchmark/sizing.html)**。

### **1.3.8 SAP** 客户如何连接华为云上的 **SAP** 系统?

目前主要有IPSEC VPN和专线两种方式,前者按带宽大小按需收费,后者需要客户自 行找电信运营商采购,华为侧只收取专线端口费用。当网络连接打通后客户可以使用 传统方式(SAP GUI或WEB)方式登录云上的SAP系统,和线下使用没有任何区别。

针对出差的业务人员,建议首先通过企业VPN连接公司内网,再连接华为云上SAP系 统,或者采购华为云市场的SSL VPN,通过公网拨号连接。出于安全考虑,不建议分 配公网IP给任何一台SAP应用和数据库。

### **1.3.9** 海外的用户如何访问国内华为云上的 **SAP** 系统?

华为云推[出云连接服务\(](https://www.huaweicloud.com/product/cc.html)Cloud Connect),打造全球一张网,方便客户在全球任何节 点轻松连入华为云的全球骨干网,不管是企业出海还是海外企业进中国,都能轻松满 足。

### **1.3.10** 如何备份和恢复 **SAP HANA** 系统?

为了保证SAP HANA的可靠性,当SAP HANA出现异常时能够快速恢复,需要创建高 可用及灾备系统。详细的要求和说明,请参见SAP公司的《**[SAP HANA Database](https://help.sap.com/viewer/6b94445c94ae495c83a19646e7c3fd56/2.0.01/en-US/c4663eabbb571014923a90c70cec566c.html) [Backup and Recovery](https://help.sap.com/viewer/6b94445c94ae495c83a19646e7c3fd56/2.0.01/en-US/c4663eabbb571014923a90c70cec566c.html)**》。您也可以参考《**SAP HANA**[高可用及灾备指南](https://support.huaweicloud.com/hag-saphana/saphana_09_0004.html)》的相关章 节。

# <span id="page-14-0"></span>**1.3.11** 如何关闭 **SAP** 应用和 **HANA** 虚拟机防火墙?

在安装SAP应用和HANA数据库前,需要关闭虚拟机防火墙。关闭方法如下:

SuSEfirewall2 off

SuSEfirewall2 stop

systemctl disable SuSEfirewall2 init.service

systemctl disable SuSEfirewall2.service

systemctl stop SuSEfirewall2 init.service

systemctl stop SuSEfirewall2.service

#### **1.3.12** 如何手动配置虚拟 **IP**?

若需使用华为云 SAP ASCS 高可用脚本,虚拟IP会在安装脚本中自动配置,但安 装SAP ASCS和ERS安装前需要在主备机上临时手动添加ASCS和ERS的虚拟IP地 址。

主机添加虚拟 IP:

ip addr add <ASCS VIP>/24 broadcast dev eth0:0

例如: ip addr add 172.16.0.12/24 broadcast 172.16.0.255 dev eth0:0

备机添加虚拟 IP:

ip addr add <ERS VIP>/24 broadcast dev eth0:1

例如: ip addr add 172.16.0.13/24 broadcast 172.16.0.255 dev eth0:1

若需使用华为云SAP HANA高可用脚本,需要在华为云控制台为HANA主备节点[绑](https://support.huaweicloud.com/usermanual-vpc/zh-cn_topic_0067802474.html) [定虚拟](https://support.huaweicloud.com/usermanual-vpc/zh-cn_topic_0067802474.html)**IP**。

#### 说明

请在所有云服务器的/etc/hosts文件中维护所有的虚拟IP和虚拟主机名。

#### **1.3.13 SAP ERS** 安装注意事项

安装ERS之前,需要将ASCS节点中的/usr/sap/[sid]/SYS文件夹打包之后,使用 scp 传 至ERS节点对应目录,并修改/usr/sap/[*sid*]/SYS的拥有者,示例如下: chown [sid]adm sapsys /usr/sap/[sid]/SYS。

#### **1.3.14** 线下 **PC** 通过 **VNC View** 连接云上 **Linux** 虚机失败或者黑屏 如何解决?

线下PC通过VNC View连接云上Linux虚机失败或者黑屏时,可通过华为云->控制台-> 虚拟机->远程登录,直接相当于VNC View访问。

#### **1.3.15 SAP GUI** 连接 **SAP** 应用服务器偶发性断连如何解决?

线下 SAP GUI 连接云上 SAP 应用, 或者云上处于不同安全组的 SAP GUI 和 SAP 应 用,都可能会出现偶发性断连。

出现原因如下:

<span id="page-15-0"></span>1. 常规配置为,客户防火墙允许 SAP Client 通过特定端口访问云上的 SAP 应用层 (出方向规则),sapapp-sg 安全组允许 SAP Client 通过特定端口访问 SAP 应用层 (入方向规则);dmz-sg 安全组允许 SAP Router 访问 SAP 应用层(出方向端口默认 全开), sapapp-sg 安全组允许 SAP Router 访问 SAP 应用层 (入方向规则)。

2. 当线下 SAP Client 与线上 SAP 应用建立链接时,客户防火墙和 sapapp-sg 都会在 连 接表中维护这条链接的记录,两个防火墙为了使得自身内存不被占满,在发现此链 接处于闲置状态 N 秒后,会自动从连接表中移除这条记录。华为云安全组默认移 除时 间为 600s,客户防火墙时间需客户自行查证。

3. 链接被移除后, 当 SAP 应用返回数据给 SAP Client 时, 会经过 sapapp-sq, 发现没 有了链接的记录, 于是为数据包添加随机端口继续发送给 SAP Client, 由于 sapapp[1]sg 的出方向端口默认全部放开,因此 sapapp-sg 将数据包发送至客户防火 墙,由于客户防火墙没有开放允许 SAP 应用访问 SAP Client 的入规则,数据包将被丢 弃, 此时显示为 SAP Client 与 SAP 应用断连。

4. dmz-sg 如果有不允许 SAP 应用访问 SAP Router 的入规则,同样的问题也会发 生。

解决方案有以下两种:

1. 客户防火墙和 dmz-sg 对 SAP 应用开放所有端口。

2. 在SAP应用侧设置 keepalive 机制,rdisp/keepalive = 300, 此参数使得 SAP 应用每 5分钟做一次连接保持操作。

3. 根据SAP Note 1410736设定saprouter所在机器的TCP keepalive机制。修改 keepalive参数值,语法示例如下: sysctl -w net.ipv4.tcp\_keepalive\_time=300。

#### **1.3.16 SSH** 偶发性断连如何解决?

线下服务器SSH连接云上服务器,或者处于不同安全组的机器互相SSH,都可能会出现 偶发性断连。

出现原因如下:

1. 常规配置为,客户防火墙允许 SAP Client 通过特定端口访问云上的 SAP 应用层 (出方向规则),sapapp-sg 安全组允许 SAP Client 通过特定端口访问 SAP 应用层 (入方向规则);dmz-sg 安全组允许 SAP Router 访问 SAP 应用层(出方向端口默认 全开), sapapp-sg 安全组允许 SAP Router 访问 SAP 应用层 (入方向规则)。

2. 当线下 SAP Client 与线上 SAP 应用建立链接时,客户防火墙和 sapapp-sg 都会在 连 接表中维护这条链接的记录,两个防火墙为了使得自身内存不被占满,在发现此链 接处于闲置状态 N 秒后,会自动从连接表中移除这条记录。华为云安全组默认移 除时 间为 600s,客户防火墙时间需客户自行查证。

3. 链接被移除后,当 SAP 应用返回数据给 SAP Client 时,会经过 sapapp-sg,发现没 有了链接的记录,于是为数据包添加随机端口继续发送给 SAP Client, 由于 sapapp[1]sg 的出方向端口默认全部放开,因此 sapapp-sg 将数据包发送至客户防火 墙,由于文档名称 2020-3-31 第 3 页, 共 5 页 客户防火墙没有开放允许 SAP 应用访 问 SAP Client 的入规则,数据包将被丢弃, 此时显示为 SAP Client 与 SAP 应用断 连。

4. dmz-sg 如果有不允许 SAP 应用访问 SAP Router 的入规则,同样的问题也会发 生。

解决方案:使用putty等工具的keepalive功能保持连接。

#### <span id="page-16-0"></span>**1.3.17 HANA Studio** 无法通过公网访问 **HANA** 租户数据库如何解 决?

HANA 云服务器绑定 EIP,通过外网 HANA Studio 访问 HANA 系统数据库成功,但 是访问HANA租户数据库失败。

解决方案有以下两种:

1. 需要在连接HANA租户数据库的时候,填入host信息为 ip:3xx41, 其中3xx41为租户 数据库的SQL端口。可以通过在系统数据库执行SQL语句"Select \* from SYS\_DATABASES.M\_SERVICES"获得。

2. 添加参数[public\_hostname\_resolution] -> 输入 key: map\_, value: EIP。

# **1.3.18 SWAP** 不可用如何解决?

SAP应用服务器内存使用接近100%, SWAP使用率却为0。

问题原因:针对SUSE 15和SUSE 12.4的镜像,vm.swappiness 默认为0,即只有100% 物理内存都被占用才会使用swap。

解决方案: 将vm.swappines设置成60, 代表当内存使用率达到40%的时候, 就开始使 用swap。配置方法:在/etc/sysctl.conf中添加一行"vm.swappiness = 60"。

#### **1.3.19 SAP Router 3299** 端口不通如何解决?

安全组开放了3299端口,但是无法telnet通。

解决方案:参考"https://support.huaweicloud.com/trouble-ecs/zhcn\_topic\_0138887282.html"关闭 windows 防火墙。

#### **1.3.20 HANA** 告警 **Timer fallback** 如何解决?

HANA 2.0 SP4 之后的版本, HANA 报以下告警。

HANA timer uses fallback to system timer

Notifies about the usage of the system timer fallback. The system timer is slower than native HANA timer.

问题原因:SAP Note 2753418中描述,针对云厂商如果虚机参数 /sys/devices/ system/clocksource/clocksource0/current\_clocksource 不等于 tsc 时,需要修改参数 environment=HDB\_TIMER=system

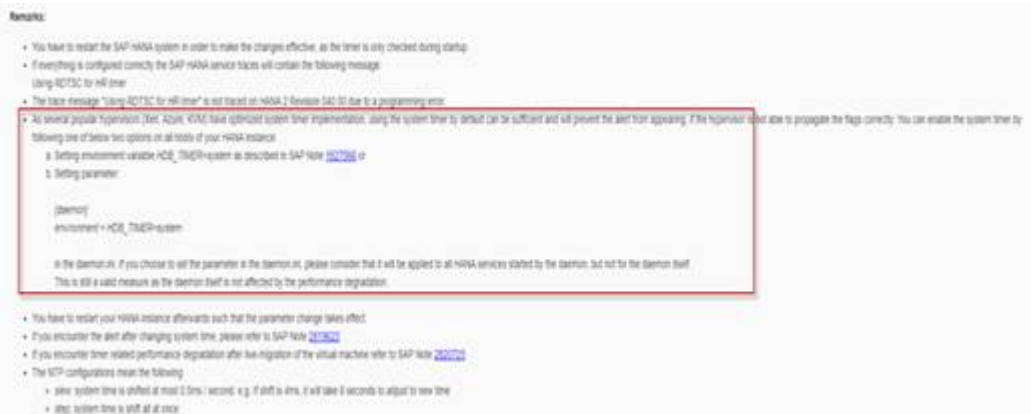

解决方案:根据SAP Note 2753418修改参数environment=HDB\_TIMER=system后重 启数据库。

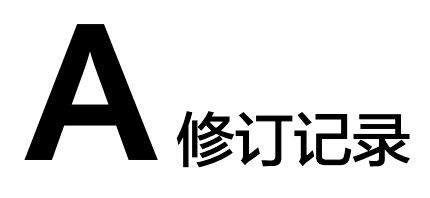

<span id="page-18-0"></span>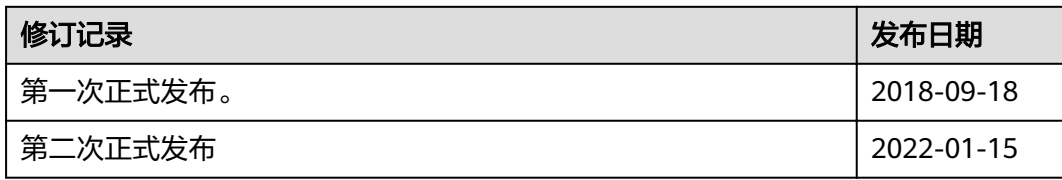